### C++ EXCEPTION HANDLING

An exception is a problem that arises during the execution of a program. A C++ exception is a response to an exceptional circumstance that arises while a program is running, such as an attempt to divide byzero.

Exceptions provide a way to transfer control from one part of a program to another. C++ exception handling is built upon three keywords: **try, catch,** and **throw**.

**throw:** A program throws an exception when a problem shows up. This is done using a **throw** keyword.

- **catch:** A program catches an exception with an exception handler at the place in a program where you want to handle the problem. The **catch** keyword indicates the catching of an exception.
- **try:** A **try** block identifies a block of code for which particular exceptions will be activated.  $\bullet$ It's followed by one or more catch blocks.

Assuming a block will raise an exception, a method catches an exception using a combination of the **try** and **catch** keywords. A try/catch block is placed around the code that might generate an exception. Code within a try/catch block is referred to as protected code, and the syntax for using try/catch looks likethe following:

#### try  $\mathcal{A}$ // protected code }catch( ExceptionName e1 ) { // catch block }catch( ExceptionName e2 )  $\mathcal{A}$ // catch block }catch( ExceptionName eN ) { // catch block }

You can list down multiple **catch** statements to catch different type of exceptions in case your **try** block raises more than one exception in different situations.

### **Throwing Exceptions:**

Exceptions can be thrown anywhere within a code block using **throw** statements. The operand of the throw statements determines a type for the exception and can be any expression and the type of the result of the expression determines the type of exception thrown.

Following is an example of throwing an exception when dividing by zero condition occurs:

```
double division(int a, int b)
{
   if( b == 0 )
   {
      throw "Division by zero condition!";
   }
   return (a/b);
}
```
### **Catching Exceptions:**

The **catch** block following the **try** block catches any exception. You can specify what type of exception you want to catch and this is determined by the exception declaration that appears in parentheses following the keywordcatch.

```
try
{
  // protected code
}catch( ExceptionName e )
{
  // code to handle ExceptionName exception
}
```
Above code will catch an exception of **ExceptionName** type. If you want to specify that a catch block should handle any type of exception that is thrown in a try block, you must put an ellipsis, ..., between the parentheses enclosing the exception declaration as follows:

```
try
{
   // protected code
}catch(...)
{
  // code to handle any exception
}
```
The following is an example, which throws a division by zero exception and we catch it in catch block.

```
#include <iostream> 
using namespace std;
double division(int a, int b)
\{if(b == 0)\left\{ \right.throw "Division by zero condition!";
   }
   return (a/b);
}
int main ()
{
  int x = 50;
  int y = 0;
  double z = 0;
  try {
    z = division (x, y);
    cout << z << endl;
   }catch (const char* msg) { 
     cerr << msg << endl;
   }
   return 0;
}
```
Because we are raising an exception of type **const char\***, so while catching this exception, we have to use const char\* in catch block. If we compile and run above code, this would produce the following result:

Division by zero condition!

#### **C++ Standard Exceptions:**

C++ provides a list of standard exceptions defined in **<exception>** which we can use in our programs. These are arranged in a parent-child class hierarchy shown below:

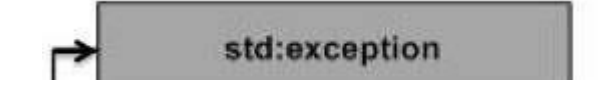

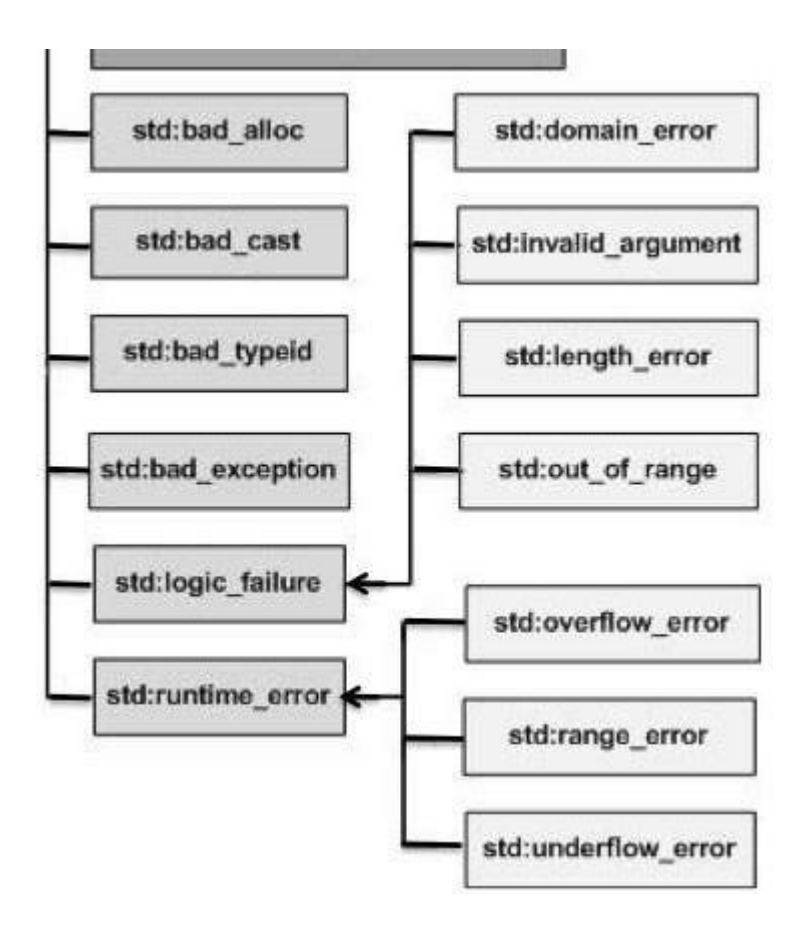

Here is the small description of each exception mentioned in the above hierarchy:

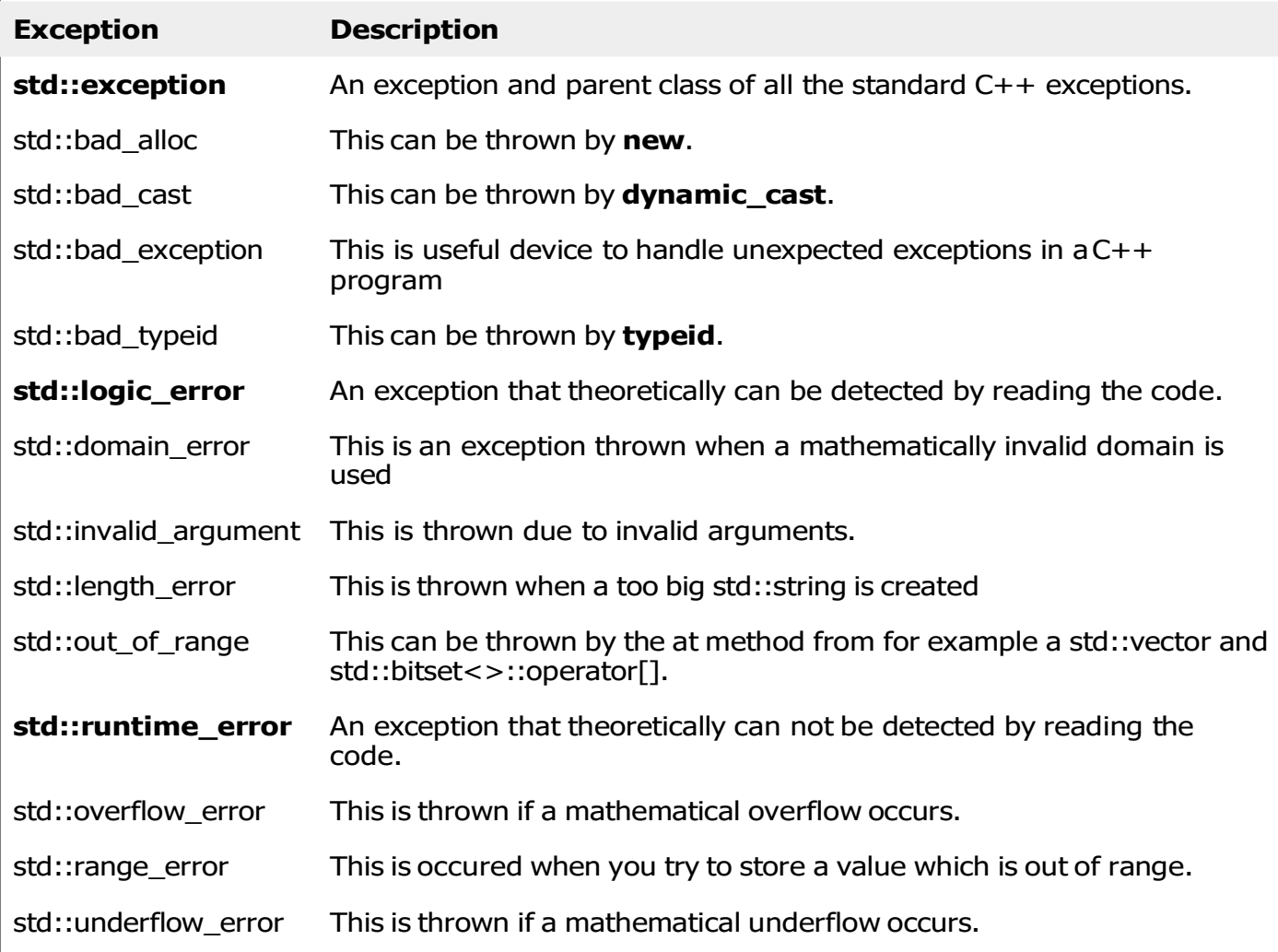

#### **Define New Exceptions:**

You can define your own exceptions by inheriting and overriding **exception** class functionality. Following is the example, which shows how you can use std::exception class to implement your own exception in standardway:

```
#include <iostream> 
#include <exception> 
using namespace std;
struct MyException : public exception
{
  const char * what () const throw ()
  {
    return "C++ Exception";
  }
};
int main()
{
  try
  \{throw MyException();
  }
  catch(MyException& e)
  {
    std::cout << "MyExceptioncaught" << std::endl;
    std::cout << e.what() << std::endl;
  }
  catch(std::exception& e)
  {
    //Other errors
  }
}
```
This would produce the following result:

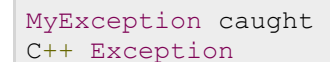

Here, **what** is a public method provided by exception class and it has been overridden by all the child exception classes. This returns the cause of an exception.

### $C++$  Exception Handling<sup>1</sup>

An exception is a problem that arises during the execution of a program. A C++ exception is a response to an exceptional circumstance that arises while a program is running, such as an attempt to divide by zero.

Exceptions provide a way to transfer control from one part of a program to another. C++ exception handling is built upon three keywords: **try, catch,** and **throw**.

- **throw:** A program throws an exception when a problem shows up. This is done using a **throw** keyword.
- **catch:** A program catches an exception with an exception handler at the place in a program where you want to handle the problem. The **catch** keyword indicates the catching of an exception.
- **try:** A **try** block identifies a block of code for which particular exceptions will be activated. It's followed by one or more catch blocks.

Assuming a block will raise an exception, a method catches an exception using a combination of the **try** and **catch** keywords. A try/catch block is placed around the code that might generate an exception. Code within a try/catch block is referred to as protected code, and the syntax for using try/catch looks like the following:

```
try
{
    // protected code
}catch( ExceptionName e1 )
{
```

```
 // catch block
}catch( ExceptionName e2 )
{
    // catch block
}catch( ExceptionName eN )
{
    // catch block
}
```
You can list down multiple **catch** statements to catch different type of exceptions in case your **try** block raises more than one exception in different situations.

### Throwing Exceptions:

Exceptions can be thrown anywhere within a code block using **throw** statements. The operand of the throw statements determines a type for the exception and can be any expression and the type of the result of the expression determines the type of exception thrown.

Following is an example of throwing an exception when dividing by zero condition occurs:

```
double division(int a, int b)
{
   if( b == 0 )
    {
       throw "Division by zero condition!";
    }
    return (a/b);
```
}

### Catching Exceptions:

The **catch** block following the **try** block catches any exception. You can specify what type of exception you want to catch and this is determined by the exception declaration that appears in parentheses following the keyword catch.

```
try
{
    // protected code
}catch( ExceptionName e )
{
   // code to handle ExceptionName exception
}
```
Above code will catch an exception of **ExceptionName** type. If you want to specify that a catch block should handle any type of exception that is thrown in a try block, you must put an ellipsis, ..., between the parentheses enclosing the exception declaration as follows:

```
try
{
    // protected code
}catch(...)
{
  // code to handle any exception
}
```
The following is an example, which throws a division by zero exception and we catch it in catch block.

```
#include <iostream>
using namespace std;
double division(int a, int b)
{
   if( b == 0 )
    {
       throw "Division by zero condition!";
    }
    return (a/b);
}
int main ()
{
   int x = 50;
   int y = 0;
   double z = 0;
    try {
     z = division(x, y); cout << z << endl;
    }catch (const char* msg) {
      cerr << msg << endl;
    }
```

```
 return 0;
```
}

Because we are raising an exception of type **const char\***, so while catching this exception, we have to use const char\* in catch block. If we compile and run above code, this would produce the following result:

Division by zero condition!

### C++ Standard Exceptions:

C++ provides a list of standard exceptions defined in **<exception>** which we can use in our programs. These are arranged in a parent-child class hierarchy shown below:

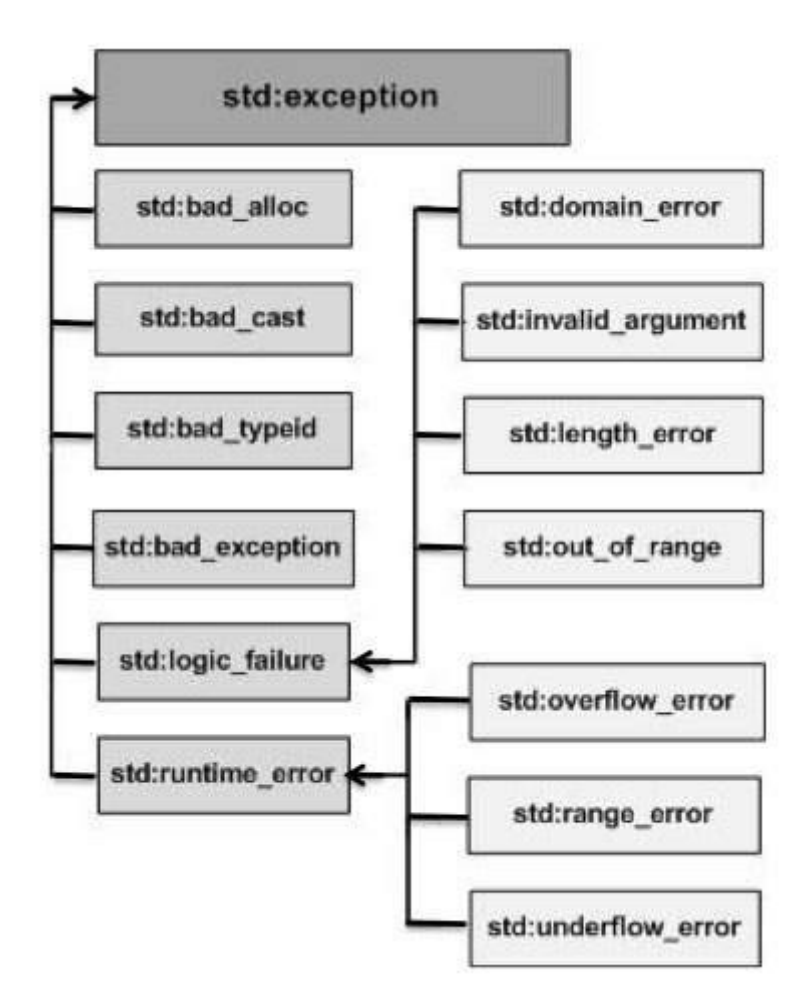

Here is the small description of each exception mentioned in the above hierarchy:

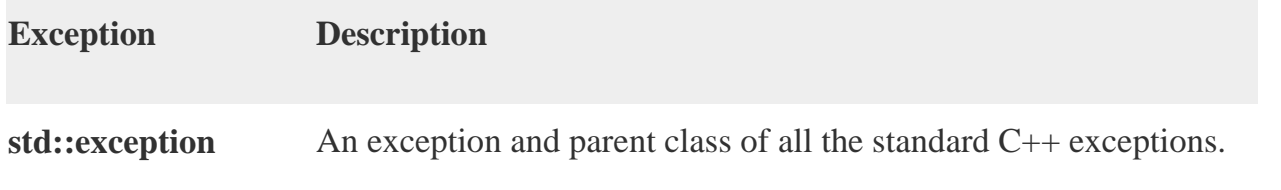

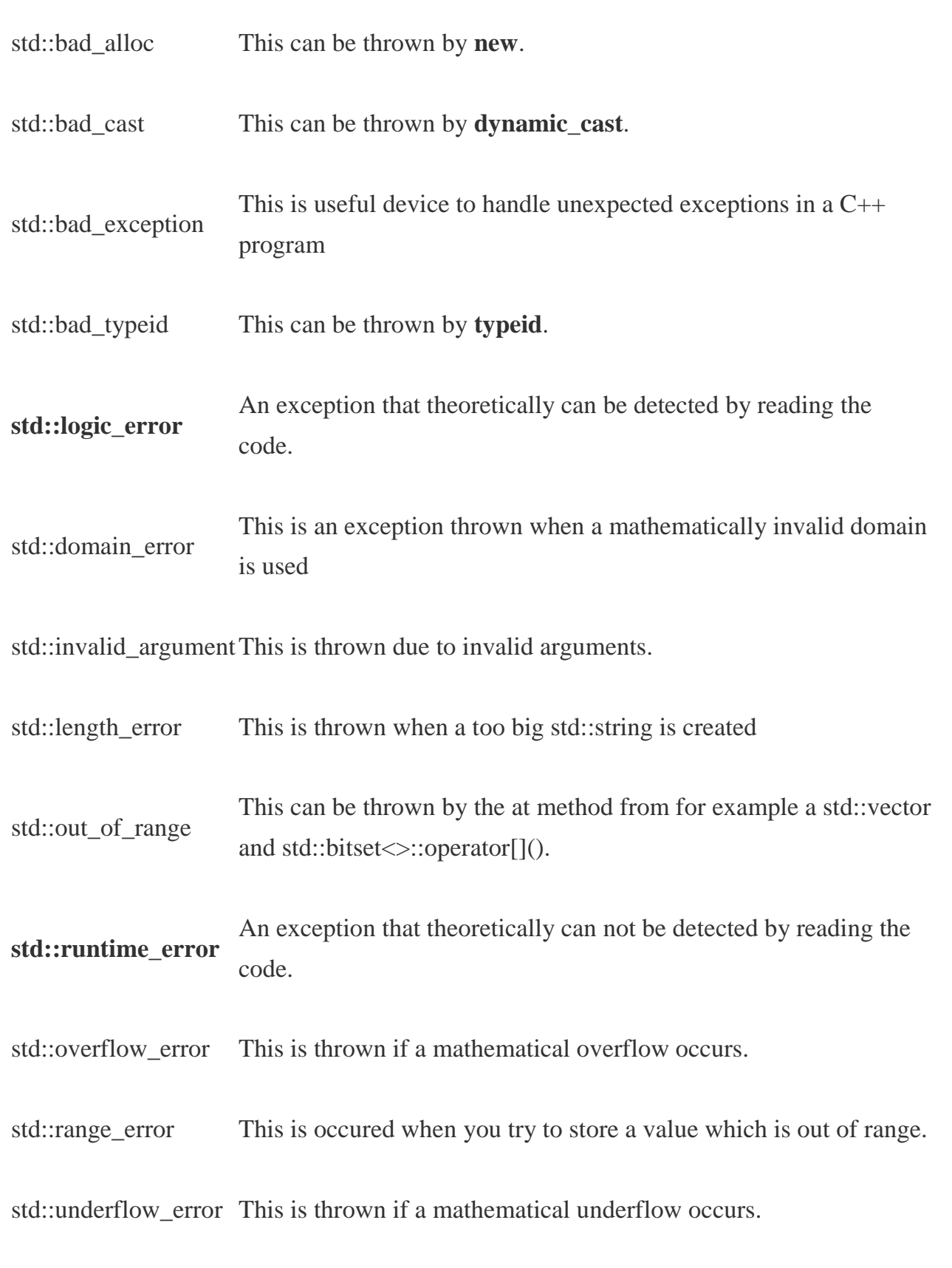

### Define New Exceptions:

You can define your own exceptions by inheriting and overriding **exception** class functionality. Following is the example, which shows how you can use std::exception class to implement your own exception in standard way:

```
#include <iostream>
#include <exception>
using namespace std;
struct MyException : public exception
{
  const char * what () const throw ()
  {
     return "C++ Exception";
   }
};
int main()
{
  try
  {
     throw MyException();
   }
  catch(MyException& e)
  {
     std::cout << "MyException caught" << std::endl;
     std::cout << e.what() << std::endl;
```

```
 }
   catch(std::exception& e)
   {
     //Other errors
   }
}
```
This would produce the following result:

```
MyException caught
C++ Exception
```
Here, **what()** is a public method provided by exception class and it has been overridden by all the child exception classes. This returns the cause of an exception.

## $C++$  Templates<sup>2</sup>

Templates are the foundation of generic programming, which involves writing code in a way that is independent of any particular type.

A template is a blueprint or formula for creating a generic class or a function. The library containers like iterators and algorithms are examples of generic programming and have been developed using template concept.

There is a single definition of each container, such as **vector**, but we can define many different kinds of vectors for example, **vector <int>** or **vector <string>**.

You can use templates to define functions as well as classes, let us see how do they work:

### Function Template:

The general form of a template function definition is shown here:

```
template <class type> ret-type func-name(parameter list)
{
    // body of function
}
```
Here, type is a placeholder name for a data type used by the function. This name can be used within the function definition.

The following is the example of a function template that returns the maximum of two values:

```
#include <iostream>
#include <string>
```

```
using namespace std;
template <typename T>
inline T const& Max (T const& a, T const& b) 
{ 
    return a < b ? b:a;
} 
int main ()
{
    int i = 39;int j = 20;
    cout \langle\langle "Max(i, j): " \langle\langle Max(i, j) \langle\langle endl;
    double f1 = 13.5;
    double f2 = 20.7;
     cout << "Max(f1, f2): " << Max(f1, f2) << endl; 
     string s1 = "Hello"; 
     string s2 = "World"; 
     cout << "Max(s1, s2): " << Max(s1, s2) << endl; 
    return 0;
}
```
If we compile and run above code, this would produce the following result:

```
Max(i, j): 39
Max(f1, f2): 20.7
Max(s1, s2): World
```
### Class Template:

Just as we can define function templates, we can also define class templates. The general form of a generic class declaration is shown here:

```
template <class type> class class-name {
.
.
.
}
```
Here, **type** is the placeholder type name, which will be specified when a class is instantiated. You can define more than one generic data type by using a comma-separated list.

Following is the example to define class Stack <> and implement generic methods to push and pop the elements from the stack:

#include <iostream> #include <vector> #include <cstdlib> #include <string> #include <stdexcept> using namespace std;

```
template <class T>
class Stack { 
  private: 
    vector<T> elems; // elements 
  public: 
     void push(T const&); // push element 
   void pop(); \frac{1}{2} // pop element
    T top() const; // return top element 
    bool empty() const{ // return true if empty.
         return elems.empty(); 
     } 
}; 
template <class T>
void Stack<T>::push (T const& elem) 
{ 
    // append copy of passed element 
    elems.push back(elem);
} 
template <class T>
void Stack<T>::pop () 
{ 
     if (elems.empty()) { 
        throw out_of_range("Stack<>::pop(): empty stack"); 
     }
```

```
// remove last element 
     elems.pop_back(); 
} 
template <class T>
T Stack<T>::top () const 
{ 
     if (elems.empty()) { 
         throw out_of_range("Stack<>::top(): empty stack"); 
     }
       // return copy of last element 
     return elems.back(); 
} 
int main() 
{ 
     try { 
        Stack<int>
intStack; // stack of ints
        Stack<string> stringStack; // stack of strings
         // manipulate int stack 
         intStack.push(7); 
         cout << intStack.top() <<endl; 
         // manipulate string stack 
         stringStack.push("hello"); 
         cout << stringStack.top() << std::endl;
```

```
 stringStack.pop(); 
          stringStack.pop(); 
     } 
     catch (exception const& ex) { 
          cerr << "Exception: " << ex.what() <<endl; 
          return -1;
     } 
}
```
If we compile and run above code, this would produce the following result:

hello

7

Exception: Stack<>::pop(): empty stack

### **References:**

[1,2[: https://www.tutorialspoint.com\]](https://www.tutorialspoint.com/)

Further online reading[: https://msdn.microsoft.com/en-us/library/y097fkab.aspx](https://msdn.microsoft.com/en-us/library/y097fkab.aspx)

## **FILE HANDLING IN C++**

# **FILE CONCEPTS**

- **Every program or sub-program consists of two major components:** 
	- **algorithm and**
	- **data structures.**
- The algorithm takes care of the rules and procedures required for solving the problem and the data structures contain the data.
- The data is manipulated by the procedures for achieving the goals of the program as shown in Fig.

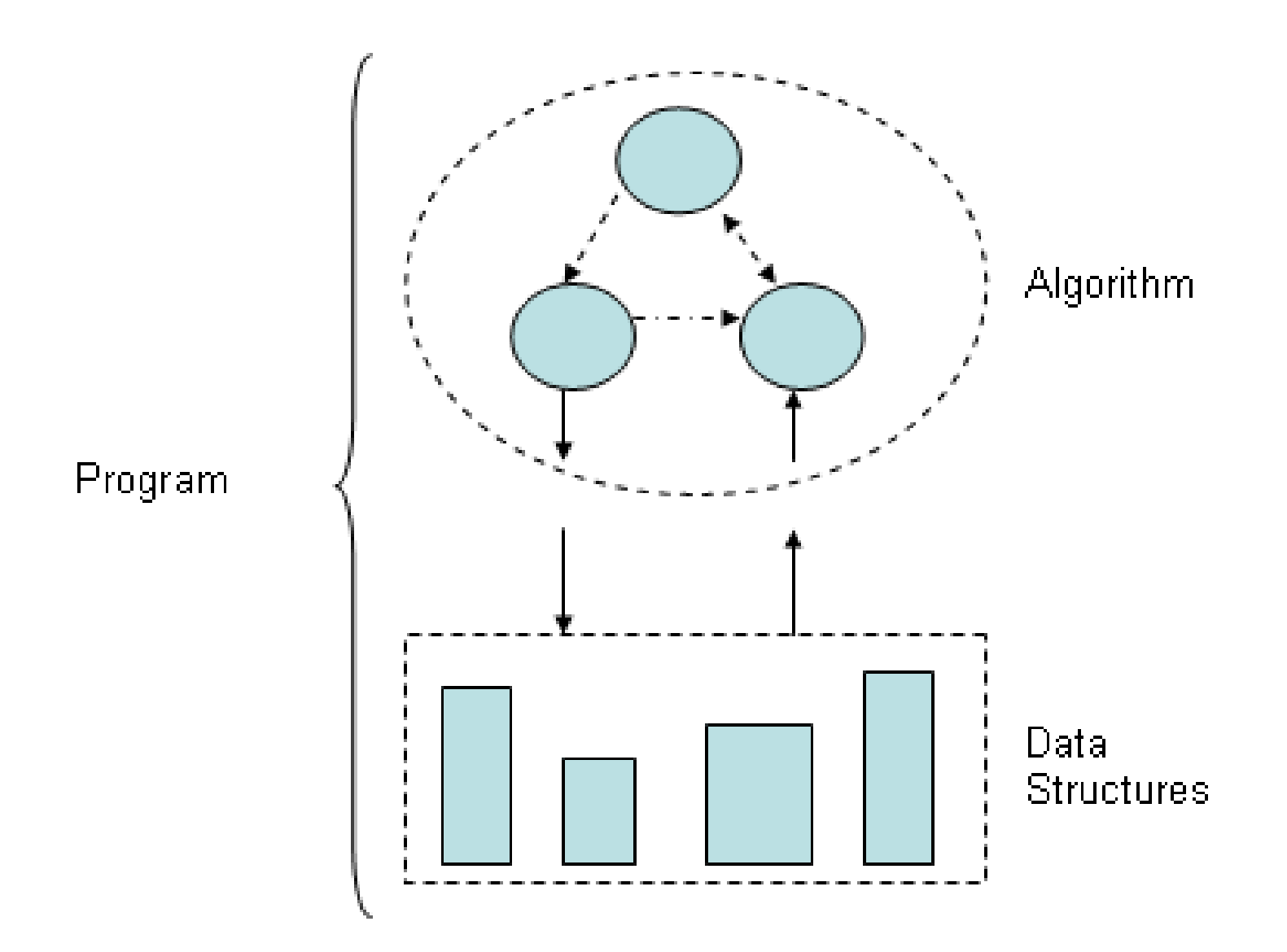

**Fig. The structure of a program or sub-program**

**A data structure is volatile by nature in the sense that its contents are lost as soon as the execution of the program is over.** 

• Similarly, an object also loses its states after the program is over.

**If we want to permanently store our data or want to create persistent objects then it becomes necessary to store the same in a special data structure called file.** 

The file can be stored on a second storage media such as hard disk. In fact, vary large data is always stored in a file.

## **File**

### **"***A file is a logical collection of records where each record consists of a number of items known as fields***".**

The records in a file can be arranged in the following three ways:

- **Ascending/Descending order**: The records in the file can be arranged according to ascending or descending order of a key field..
- **Alphabetical order:** If the key field is of alphabetic type then the records are arranged in alphabetical order.
- **Chronological order:** In this type of order, the records are stored in the order of their occurrence i.e. arranged according to dates or events. If the key-field is a date, i.e., date of birth, date of joining, etc. then this type of arrangement is used.

## **FILES AND STREAMS**

**In C++, a stream is a data flow from a source to a sink. The sources and sinks can be any of the input/output devices or files.** 

**For input and output, there are two different streams called input stream and output stream.**

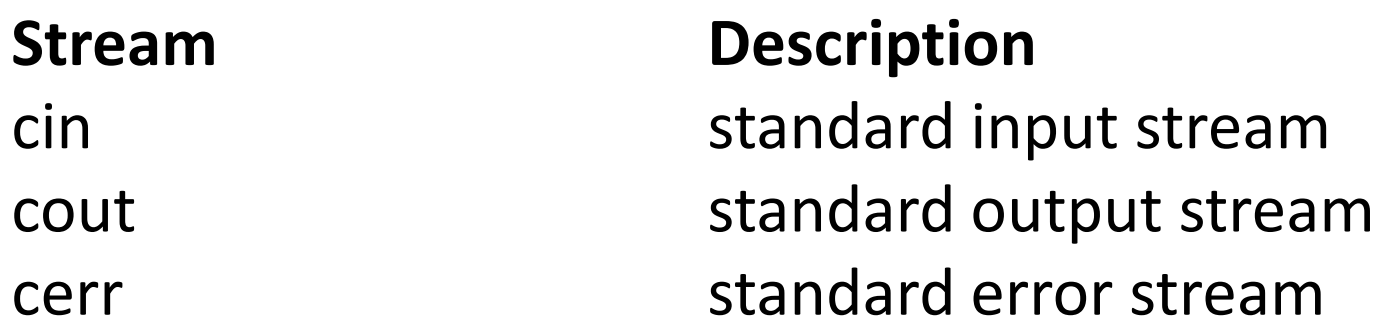

The standard source and sink are keyboard and monitor screen respectively

ifstream: It is the input file stream class. Its member function open( ) associates the stream with a specified file in an input mode.

In addition to **open(),** ifstream class inherits the following functions from istream class.

**(i) get( ) (ii) getline( ) (iii) read( ) (iv) seekg( ) (iv) tellg( )**

ofstream : It is the output file stream class. Its member function open( ) associates the stream with a specified file in an output mode.

In addition to **open(),** ofstream inherits the following functions from ostream class

**(i) put( ) (ii) write( ) (iii) seekp( ), (iv) tellp( )**

## fstream: It supports files for simultaneous input and output. It is derived from ifstream, ofstream and iostream classes.

The functions associated with this stream are :

- 1. open : This associates the stream with a specified file.
- 2. close : It closes the stream.
- 3. close all : It closes all the opened streams
- 4. seekg : Sets current `get' position in a stream
- 5. seekp : Sets current `put' position in a stream
- 6. tellg : Returns the current `get' position in a stream
- 7. tellp : Returns the current `put' position in a stream.

# **OPENING AND CLOSING A FILE (Text Files)**

**A file can be opened in C++ by two methods:**

- **1. By using the constructor of the stream class to be used**
- **2. By using the open( ) function of the stream class to be used**

## **For reading entire lines of text :**

C++ provides **get( )** and **getline( )** functions as input member functions of the ifstream class.

It also provides a **put( )** function as output member function of the ofstream class.

# **OPENING THE FILES BY USING FUNCTION OPEN( )**

**ofstream newfile; ...(i) newfile.open ("test.dat"); ...(ii)**

In the statement

- (i) declares the stream newfile to be of type ofstream i.e. output stream. The statement .
- (ii) assigns the file stream to the file called "test.dat". Thus, in the program the file "test.dat" would be known as newfile.

The major advantage of this method of opening a file is that more than one files can be opened at a time in a program.

# *READING AND WRITING BLOCKS AND OBJECTS(BINARY FILES)*

**The major advantage of binary files is that they require less memory space for storage of data. Moreover, these files can be used to read or write structured data such as structures, class objects etc.** 

# **STORING OBJECTS IN FILES**

*If the information contained in the object is very important then we must try to save it on auxiliary storage such as hard disk so that it can be reused as and when required.* 

Normally the contents of an object are lost as soon as the object goes out of scope or the program execution is over.

In fact, similar to records, objects can also be written into and instantiated from a file.

*The objects which remember their data and information are called as persistent objects.*

# **DETECTING END OF FILE**

While reading a file, a situation can arise when we do not know the number of objects to be read from the file i.e. we do not know where the file is going to end? A simple method of detecting end of file (eof) is by testing the stream in a while loop as shown below:

```
while (<stream>)
                 { 
                 :
```
}

The condition <stream> will evaluate to 1 as long as the end of file is not reached and it will return 0 as soon as end of file is detected.

## *SUMMARY*

- **Any thing stored on a permanent storage is called a file.**
- **A set of related data items is known as a record. The smallest unit of a record is called a field.**
- **A key field is used to uniquely identify a record.**
- **A file is a logical collection of records.**
- **In a serial file, the records are stored in the order of their arrival without regards to the key field.**
- **On the other hand, in a sequential file, the records are written in a particular order of the key field.**
- **The key field is also known as a primary key. 'ifstream' and 'ofstream' are input and output streams respectively.**
- **The objects that remember their data and information are called persistent objects.**
- **The function eof() returns 0 when it detects the end of file. A opened file must be closed after its usage.**